## **FEATURES AND SPECIFICATIONS**

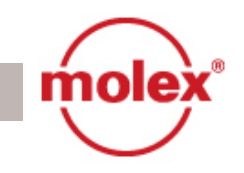

# **HyperJack 1000 PoE Module 85586 Series**

#### The HyperJack PoE-Module provides the networking industry a cost effective implementation of Power over Ethernet (PoE) management

The innovative product enables PoE management functions embedded within a RJ45 connector. The module includes integrated magnetics for Gigabit Ethernet and integrated Power Management silicon. It is IEEE802.3 af compliant and provides power over existing Ethernet cabling infrastructure.

The module provides the customer with flexible port configurations and a migration path from non-PoE to fully integrated PoE designs.

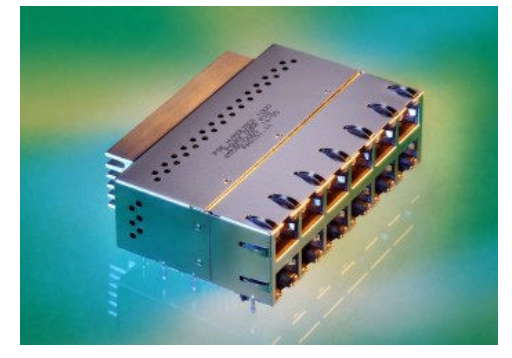

# **Features and Benefits**

- Fully integrated design (magnetics, controllers, protection circuit, LEDs, I/O-interface; EMI-shielding, heat-sink)
- Gigabit Ethernet magnetics compatibility with a variety of Gigabit PHY's, Excellent transmission and EMI performance
- Integrated, optoisolated I<sup>2</sup>C interface
- RoHS compliant
- 2 two-colored LED positioned per port
- $\blacksquare$  Multiple port configurations (2x4)(2x6)
- Multiple Power Management features: Flexibility to use as Standalone solution without external components or with external remote for enhanced Power Management features
- Excellent thermal management - good heat dissipation
- Fast design-in for customer - design work for PoE done
- High integration density of components safes cost for logistic & purchasing and safes customers board space

### **Specifications** (see Product Specification for detailed information)

#### **Reference Information** Packaging:

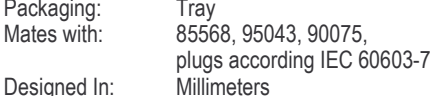

### **Electrical**

**NEXT** 

**CMR** 

Insertion

Mates with

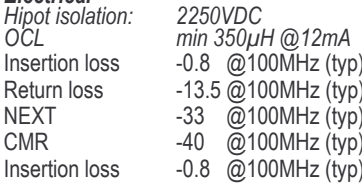

V48 Input voltage: 45.5V - 52V

 $I<sup>2</sup>C$  Interface: Supply voltage Frequency

 $3.3V$ 400kHz max

### **PoE Output Power**

Voltage: 48V, Power: 15.4Watt per port supplied over RJ45 contacts 1& 2(-) and 3&6 (+)

(all PoE parameters acc. IEEE802.3af)

#### **LEDs**

Connection: Colors:

common anode green & reddish orange

Forward Voltage 2.4V max. @20mA

#### **Mechanical**

Connector insertion and removal force 20N (4.5 lbf) Locking force 50N (11 lbf) min. Durability 750 cycles

#### **Physical**

Housing: Thermoplastic UL94-V0, Black Contact: Phosphor Bronze Plating: Contact Area - Gold Solder Tail Area - Tin Underplating - Nickel PCB Thickness:  $.140"$ 

**Ambient Operating** 0°C-70°C Temperature: (temperature at heatsink / airflow 1m/s)

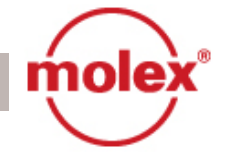

HyperJack 1000 PoE Module **85586 Series** 

- Networking Equipment:
	- Ethernet switches 10/100/100
	- $-$  Routers
	- $-$  Hubs

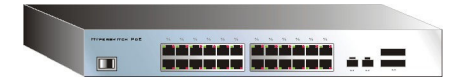

# **ORDERING INFORMATION**

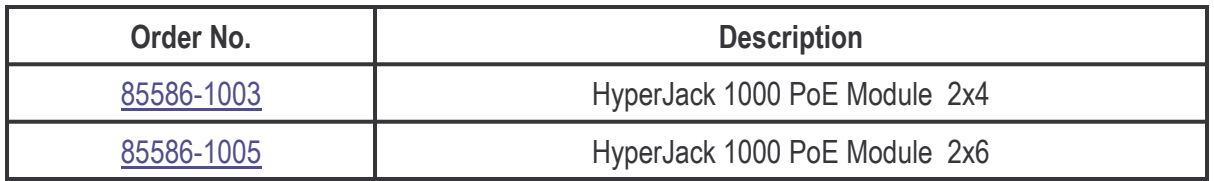

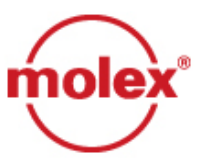

Bringing People & Technology Together, Worldwide<sup>SM</sup>

**Americas Headquarters** 2222 Wellington Ct. Lisle, Illinois 60532 USA 1-800-78MOLEX amerinfo@molex.com

**Far East North Headquarters** Yamato, Kanagawa, Japan 81-462-65-2324

**Far East South Headquarters** Jurong, Singapore 65-6-268-6868 fesinfo@molex.com **European Headquarters** Munich, Germany 49-89-413092-0 eurinfo@molex.com

**Corporate Headquarters** 2222 Wellington Ct. Lisle, Illinois 60532 USA 630-969-4550

61-402 30 ---<br>feninfo@molex.com<br>Visit our Web site at http://www.molex.com